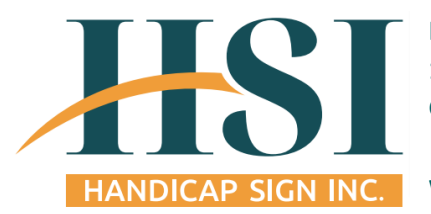

**Handicap Sign Inc. 1142 Wealthy St SE Grand Rapids, MI 49506**

**[www.hsisign.com](http://www.hsisign.com/)**

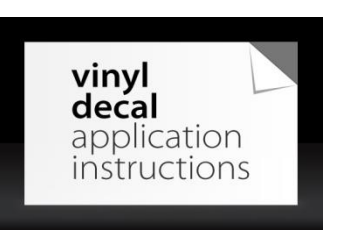

# Step One

Clean the window. Apply your glass cleaner to the window and wash away any dirt or foreign matter by wiping it clean with a paper towel.

## Step Two

Peel the backing. Peel the backing off of your new vinyl window decal; to do this, grasp the paper back and separate it from the decal. If your decal is intricate, do this slowly so you do not ruin it.

**NOTE:** If there is a problem with the application tape not picking up the vinyl lettering, lay the application tape back down and run your hand or credit card across the graphic firmly to encourage the vinyl decal to stick to the application tape.

## Step Three

Carefully place the vinyl decal in position on the glass.

## Step Four

Use your squeegee (credit card will also work) to remove any air trapped between the vinyl and the glass. To do this press the squeegee or credit card to the glass and move it from one side to the other until air is removed and the vinyl sticker is secure to the glass.

## Step Five

Carefully remove application tape that is over your vinyl decal. Use your fingernail and start peeling it back; once it is started, grasp the paper with your fingers and pull it slowly until it is completely removed.